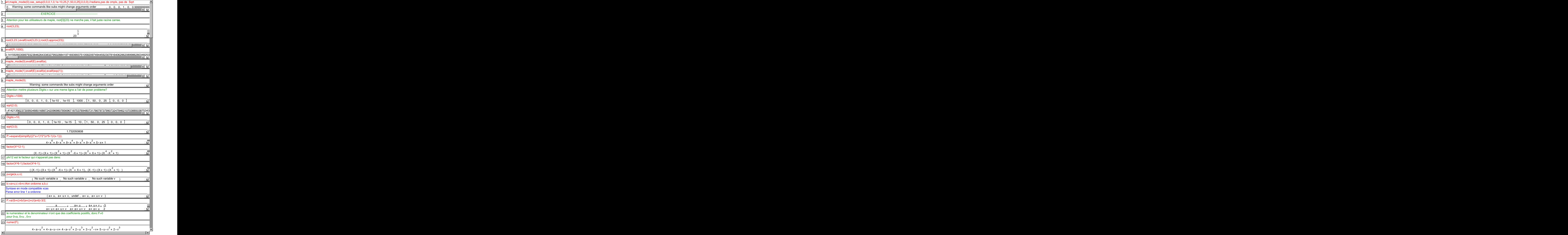

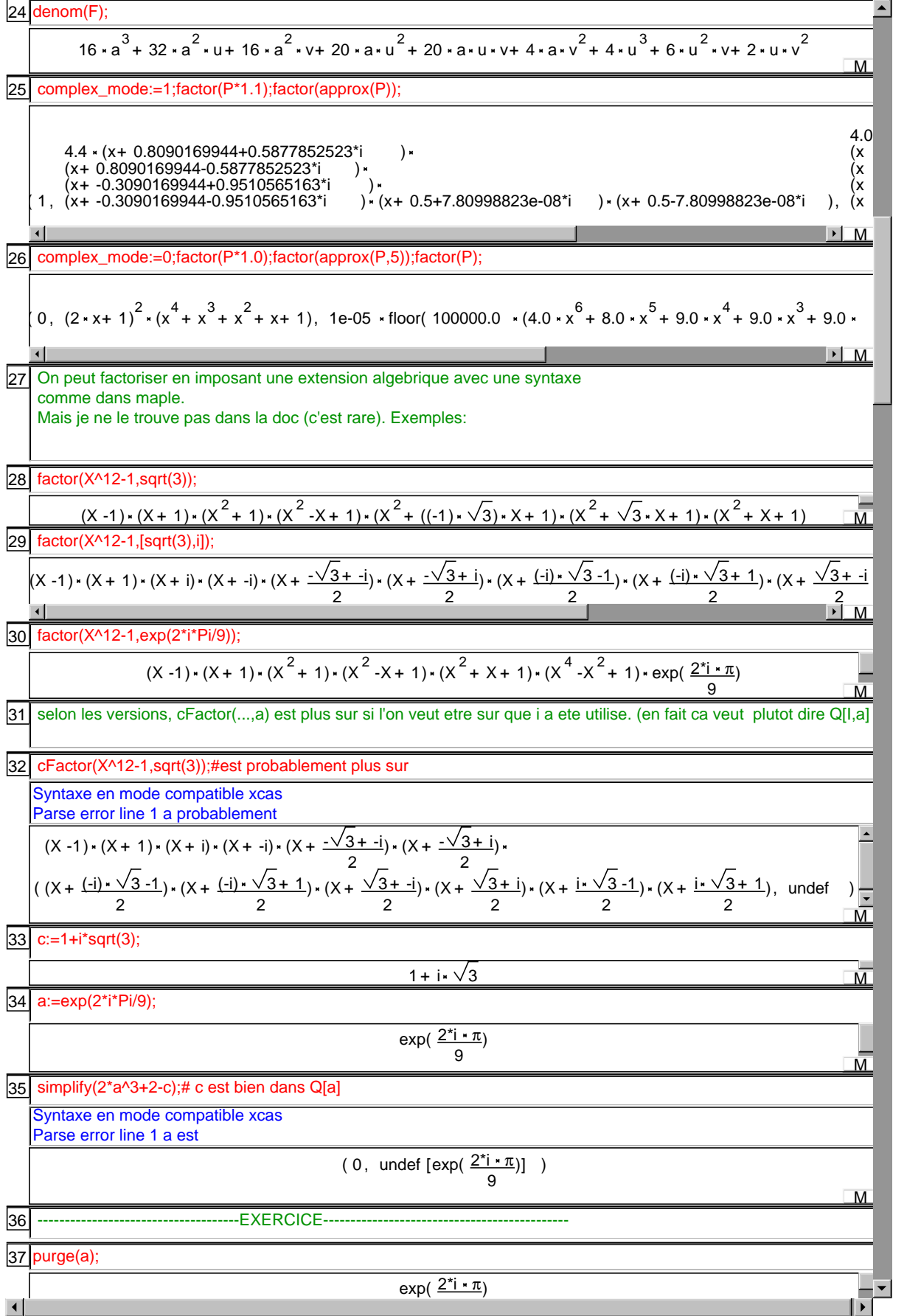

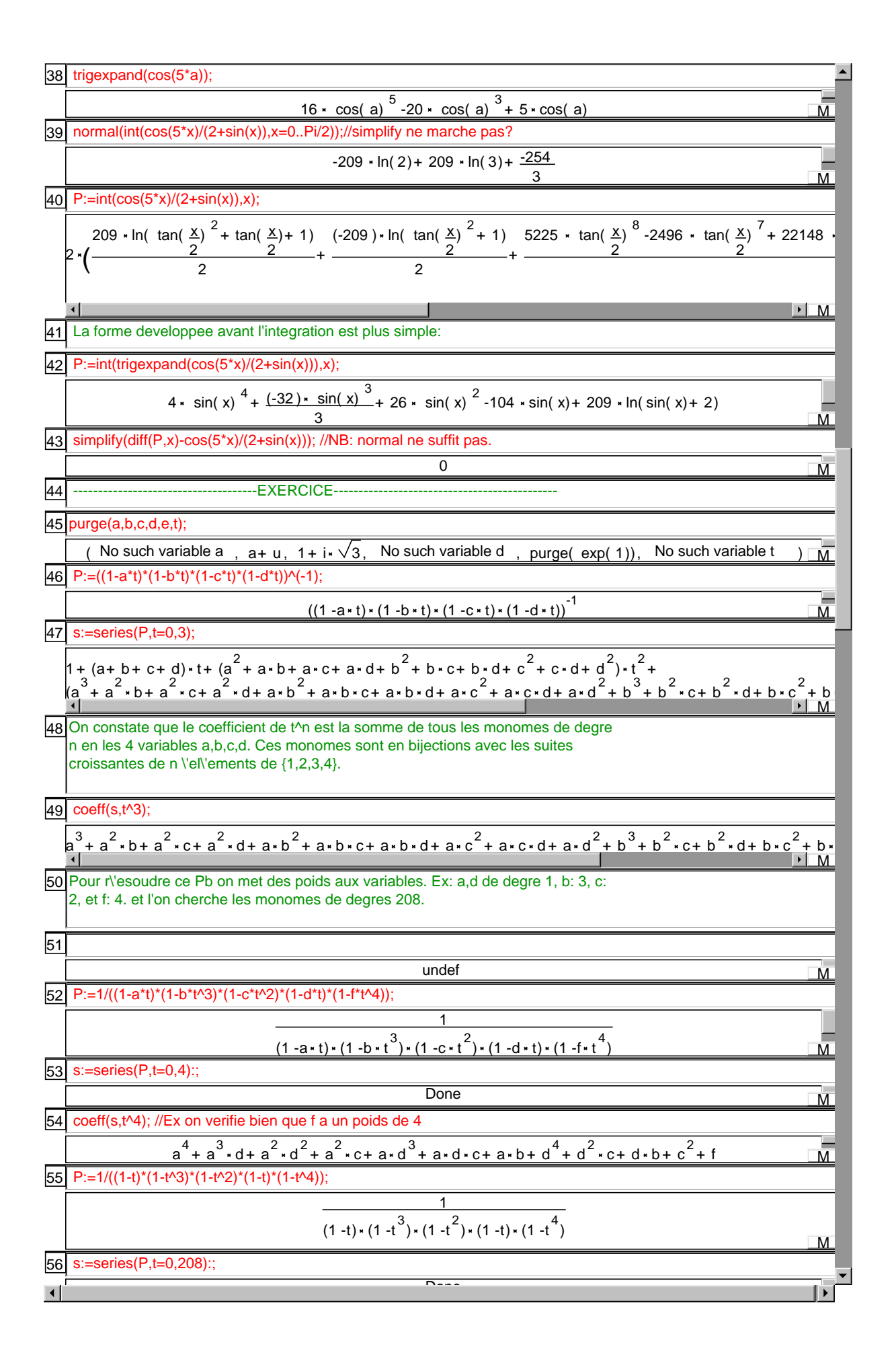

57**| coeff(s,t^208)**; 3605967 M 58 Pour calculer le coefficient de t^n, seuls les termes en 1/(1-t^i) pour i<n+1 du produit vont contribuer, on n'a donc pas besoin du produit infini pour n fixe P:=n->mul(1/(1-t^i),i=1..n); 59 // Warning: t,i\_i, declared as global variable(s) // End defining P n -> mul( $\frac{1}{1}$ ,i= (1 .. n))  $1 - t$ i  $\overline{M}$  On cherche donc le coefficient de t^50 dans: series(P(50),t,0,50); 1 exp( i\* ln( t))  $^{50}$  -50 \* exp( i\* ln( t))  $^{49}$  + 1225 \* exp( i\* ln( t))  $^{48}$  -19600 \* exp( i\* ln( t))  $^{47}$  + 230300 \* exp( i 15890700 · exp( i ln( t))  $\frac{44}{7}$  -99884400 · exp( i ln( t))  $\frac{43}{7}$  + 536878650 · exp( i ln( t))  $\frac{42}{7}$ -2505433700 · ex 10272278170 · exp( i kn( t))  $^{40}$  -37353738800 · exp( i kn( t))  $^{39}$  + 121399651100 · exp( i kn( t))  $^{38}$  -35486 937845656300 · exp( i ln( t))  $^{36}$  -2250829575120 · exp( i ln( t))  $^{35}$  + 4923689695575 · exp( i ln( t))  $^{34}$ 18053528883775 · exp( i ln( t))  $^{32}$  -30405943383200 · exp( i ln( t))  $^{31}$  + 47129212243960 · exp( i ln(  $-67327446062800$  \* exp( i ln( t))  $^{29}$  + 88749815264600 \* exp( i ln( t))  $^{28}$  -108043253365600 \* exp( i ln( 121548660036300 · exp( i k ln( t))  $^{26}$  -126410606437752 · exp( i k ln( t))  $^{25}$  + 121548660036300 · exp( i -108043253365600 · exp( i ln( t))  $^{23}$  + 88749815264600 · exp( i ln( t))  $^{22}$  -67327446062800 · exp( i ln(  $47129212243960$  × exp( i× ln( t))  $^{20}$  -30405943383200 × exp( i× ln( t))  $^{19}$  + 18053528883775 × exp( i× ln(  $-9847379391150$  × exp( i k ln( t))  $^{17}$  + 4923689695575 × exp( i k ln( t))  $^{16}$  -2250829575120 × exp( i k ln( t))  $^{15}$  $-354860518600$  × exp( i ln( t))  $^{13}$  + 121399651100 × exp( i ln( t))  $^{12}$  -37353738800 × exp( i ln( t))  $^{11}$  + 10  $-2505433700$  \* exp( i \* ln( t))  $9^9$  + 536878650 \* exp( i \* ln( t))  $8 - 99884400$  \* exp( i \* ln( t))  $7 + 15890700$  \* exp( 230300 x exp( i ln( t))  $\frac{4}{1}$  -19600 x exp( i ln( t))  $\frac{3}{1}$  + 1225 x exp( i ln( t))  $\frac{2}{1}$  -50 x exp( i ln( t)) + 1 + + + + + + + + + 121399651100 exp( i In( t)) -37353738800 exp( i In( t)) +  $\blacksquare$  coeff(series(P(50),t,0,50),t^50);  $\overline{\mathsf{M}}$  l:=normal((a+b+c+d)^8); 63a 8 8 a 7 b 8 a 7 c 8 a 7 d 28 a 6 b 2 56 a 6 b c 56 a 6 b d 28 a 6 c 2 56 a 6 c d 28  $168 \times a^5 \times b^2 \times c + 168 \times a^5 \times b^2 \times d + 168 \times a^5 \times b \times c^2 + 336 \times a^5 \times b \times c \times d + 168 \times a^5 \times b \times d^2 + 56 \times a^5 \times c^3 + 168$  $70 \cdot a^4 \cdot b^4 + 280 \cdot a^4 \cdot b^3 \cdot c + 280 \cdot a^4 \cdot b^3 \cdot d + 420 \cdot a^4 \cdot b^2 \cdot c^2 + 840 \cdot a^4 \cdot b^2 \cdot c \cdot d + 420 \cdot a^4 \cdot b^2 \cdot d^2 + 280$  $840 \times a^4 \times b \times c \times d^2 + 280 \times a^4 \times b \times d^3 + 70 \times a^4 \times c^4 + 280 \times a^4 \times c^3 \times d + 420 \times a^4 \times c^2 \times d^2 + 280 \times a^4 \times c \times d^3 + 70$ 280 a 3 b 4 d 560 a 3 b 3 c 2 1120 a 3 b 3 c d 560 a 3 b 3 d 2 560 a 3 b 2 c 3 1680 a 3 b  $560 \times a^3 \times b^2 \times d^3 + 280 \times a^3 \times b \times c^4 + 1120 \times a^3 \times b \times c^3 \times d + 1680 \times a^3 \times b \times c^2 \times d^2 + 1120 \times a^3 \times b \times c \times d^3 + 280$ 560 • aັ • d ັ + 280 • a ັ • b • c ˙ + 1120 • a ັ • b • c ັ • d + 1680 • a ັ • b • c ັ • d ¯ + 1120 • a ັ • b • c • d т + 280<br>280 • a ໋ • c ໋ • d + 560 • a ໋ • c ໋ • d ໋ + 560 • a ໋ • c ໋ + 280 • a ໋ • c ໋ d ໋ + 26 • a 420 × a<sup>2</sup> × b<sup>4</sup> × c<sup>2</sup> + 840 × a<sup>2</sup> × b<sup>4</sup> × c × d + 420 × a<sup>2</sup> × b<sup>4</sup> × d<sup>2</sup> + 560 × a<sup>2</sup> × b<sup>3</sup> × c<sup>2</sup> + 1680 × a<sup>2</sup> × b<sup>3</sup> × c<sup>2</sup> × d + 1680 × a 420 × a<sup>2</sup> × b<sup>2</sup> × c<sup>4</sup> + 1680 × a<sup>2</sup> × b<sup>2</sup> × c<sup>3</sup> × d + 2520 × a<sup>2</sup> × b<sup>2</sup> × c<sup>2</sup> × d<sup>2</sup> + 1680 × a<sup>2</sup> × b<sup>2</sup> × c × d<sup>3</sup> + 420 × a<sup>2</sup> × b<sup>2</sup> × d<sup>4</sup>  $1680 * a<sup>2</sup> * b * c<sup>3</sup> * d<sup>2</sup> + 1680 * a<sup>2</sup> * b * c<sup>2</sup> * d<sup>3</sup> + 840 * a<sup>2</sup> * b * c * d<sup>4</sup> + 168 * a<sup>2</sup> * b * d<sup>5</sup> + 28 * a<sup>2</sup> * c<sup>6</sup> + 168 * a<sup>2</sup> * c$ 560  $\cdot$  a<sup>2</sup>  $\cdot$  c<sup>3</sup>  $\cdot$  d<sup>3</sup> + 420  $\cdot$  a<sup>2</sup>  $\cdot$  c<sup>2</sup>  $\cdot$  d<sup>4</sup> + 168  $\cdot$  a<sup>2</sup>  $\cdot$  c +  $0$ <sup>5</sup> + 28  $\cdot$  a<sup>2</sup>  $\cdot$  d<sup>6</sup> + 8  $\cdot$  a  $\cdot$  b<sup>7</sup> + 56  $\cdot$  a  $\cdot$  b<sup>6</sup>  $\cdot$  c + 56  $\cdot$  a  $\cdot$  b<sup>6</sup>  $\cdot$  d  $168 \cdot a \cdot b^5 \cdot d^2 + 280 \cdot a \cdot b^4 \cdot c^3 + 840 \cdot a \cdot b^4 \cdot c^2 \cdot d + 840 \cdot a \cdot b^4 \cdot c \cdot d^2 + 280 \cdot a \cdot b^4 \cdot d^3 + 280 \cdot a \cdot b^3 \cdot c^4$  $1680$  × a × b<sup>3</sup> × c<sup>2</sup> × d<sup>2</sup> + 1120 × a × b<sup>3</sup> × c × d<sup>3</sup> + 280 × a × b<sup>3</sup> × d<sup>4</sup> + 168 × a × b<sup>2</sup> × c<sup>5</sup> + 840 × a × b<sup>2</sup> × c<sup>4</sup> × d + 1680 × a  $840$  \* a \*  $b^2$  \* c \* d<sup>4</sup> + 168 \* a \* b<sup>2</sup> \* d<sup>5</sup> + 56 \* a \* b \* c<sup>6</sup> + 336 \* a \* b \* c<sup>5</sup> \* d + 840 \* a \* b \* c<sup>4</sup> \* d<sup>2</sup> + 1120 \* a \* b \* c<sup>3</sup> |<br>|<br>| 336 \* a \* b \* c \* d + 56 \* a \* b \* d + 8 \* a \* c + 56 \* a \* c \* d + 168 \* a \* c \* d <sup>2</sup> + 280 \* a \* c \* 3 \* d \*  $8 \cdot a \cdot d^7 + b^8 + 8 \cdot b^7 \cdot c + 8 \cdot b^7 \cdot d + 28 \cdot b^6 \cdot c^2 + 56 \cdot b^6 \cdot c \cdot d + 28 \cdot b^6 \cdot d^2 + 56 \cdot b^5 \cdot c^3 + 168 \cdot b^5 \cdot c^2 \cdot d$ 70  $\cdot$  b  $^4$   $\cdot$  c  $^4$  + 280  $\cdot$  b  $^4$   $\cdot$  c  $^2$  +  $\cdot$  d  $^2$  + 280  $\cdot$  b  $^4$   $\cdot$  c  $\cdot$  d  $^3$  + 70  $\cdot$  b  $^4$   $\cdot$  d  $^4$  + 56  $\cdot$  b  $^3$   $\cdot$  c  $^5$  + 280  $\cdot$  b  $^3$   $\cdot$  c  $^4$  $280 \cdot b^{3} \cdot c \cdot d^{4} + 56 \cdot b^{3} \cdot d^{5} + 28 \cdot b^{2} \cdot c^{6} + 168 \cdot b^{2} \cdot c^{5} \cdot d + 420 \cdot b^{2} \cdot c^{4} \cdot d^{2} + 560 \cdot b^{2} \cdot c^{3} \cdot d^{3} + 420 \cdot b^{2}$  $8 \cdot b \cdot c^7 + 56 \cdot b \cdot c^6 \cdot d + 168 \cdot b \cdot c^5 \cdot d^2 + 280 \cdot b \cdot c^4 \cdot d^3 + 280 \cdot b \cdot c^3 \cdot d^4 + 168 \cdot b \cdot c^2 \cdot d^5 + 56 \cdot b \cdot c \cdot d^6$ + 8 × a × b + 8 × a × c + 8 × a × d + 28 × a × b = + 56 × a × b + 56 × a × b + 28 × a × c + 56 × a + 168 \* a`\* b`\*d+ 168 \* a`\* b\*c`+ 336 \* a`\* b\*c\*d+ 168 \* a`\*b\*d`+ 56 \* a`\*c`+ + + + + + + + + + + + + + 560 × aˇ× bˇ× c¯ + 1120 × aˇ× bˇ× c× d+ 560 × aˇ× bˇ × d¯ + 560 × aˇ× b¯× cˇ + + 560 • aˇ • cˇ • d¯ + 560 • aˇ • c˚ • dˇ + 280 • aˇ • c • d˙ + 56 • aˇ • dˇ + 28 • a¯ • bˇ + + 840 \* a¯\* b ˙\* c \* d+ 420 \* a¯ \* b ˙\* d¯+ 560 \* a¯ \* b˘ \* c˘ + 1680 \* a¯ \* b˘ \* c¯ \* d+ + 1680 \* a¯ \* b¯ \* c˘ \* d+ 2520 \* a¯ \* b¯ \* c¯ \* d¯+ 1680 \* a¯ \* b¯ \* c\* d˙ + 420 \* a¯ \* b¯ \* d˙ + + 1680 \*a¯\*b\*c¯\*dˇ+ 840 \*a¯\*b\*c\*d˙+ 168 \*a¯\*b\*dˇ+ 28 \*a¯\*cˇ+ + 420 \* a¯ \* c¯ \* d ˙ + 168 \* a¯ \* c \* d ̌ + 28 \* a¯ \* d ̌ + 8 \* a \* b˙ + 56 \* a \* b ̌ \* c+ 56 \* a \* b ̌ \* d + + + + + + + + + + + + + + + + + + b + 8 + b + c + 8 + b + d + 28 + b + c + 56 + b + c + d + 28 + b + d + 56 + b + c + + 280 \* b \* c \* d + 420 \* b \* c \* d + 280 \* b \* c \* d + 70 \* b \* d + 56 \* b \* c + + + + + + + + 56 • b • c  $\cdot$  d + 168 • b • c  $\cdot$  d  $\overline{\phantom{a}}$  + 280 • b • c  $\cdot$  d  $\cdot$  + 168 • b • c  $\overline{\phantom{a}}$  + d  $\overline{\phantom{a}}$  +  $\blacktriangleright$ 60 61 62

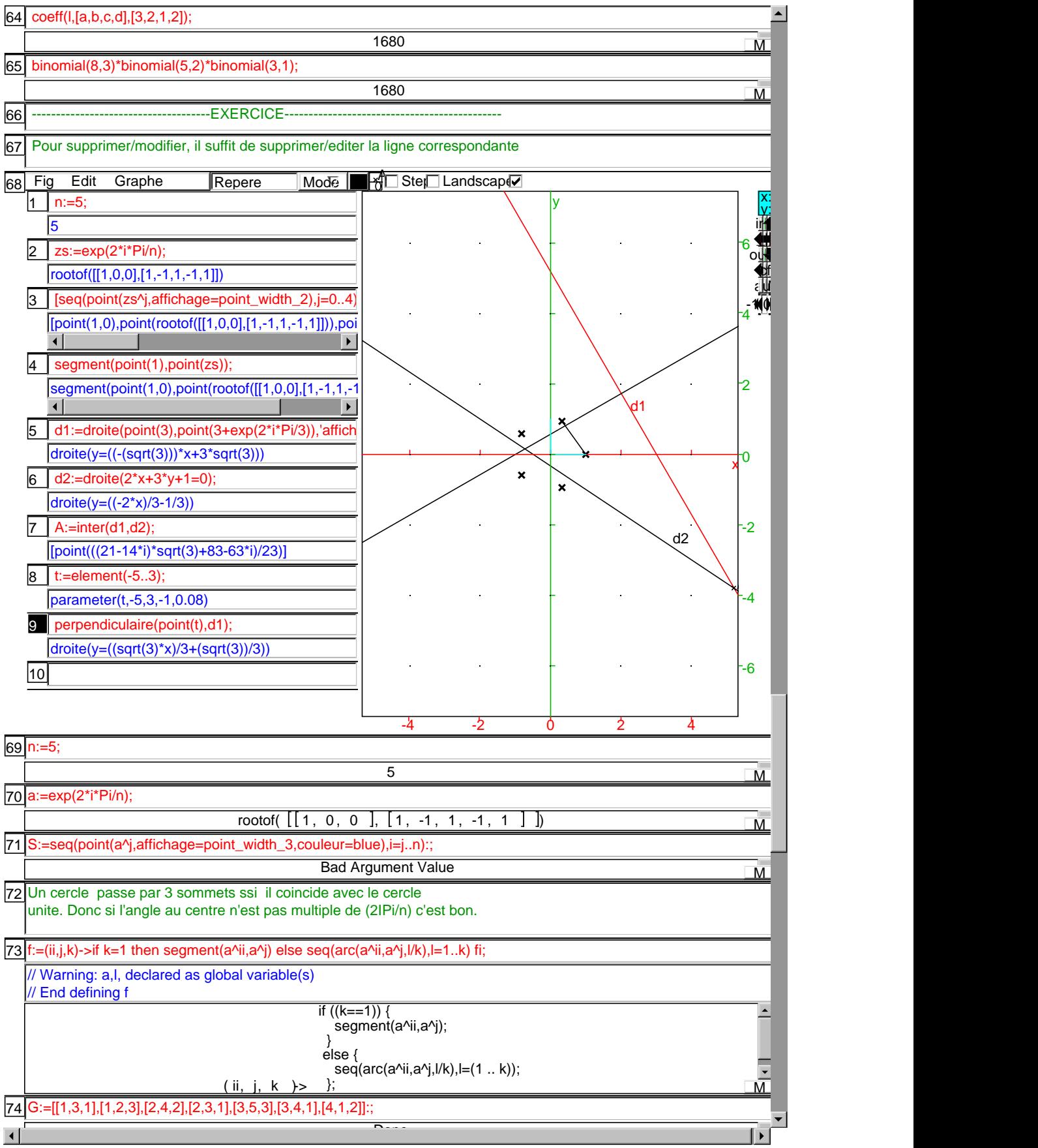

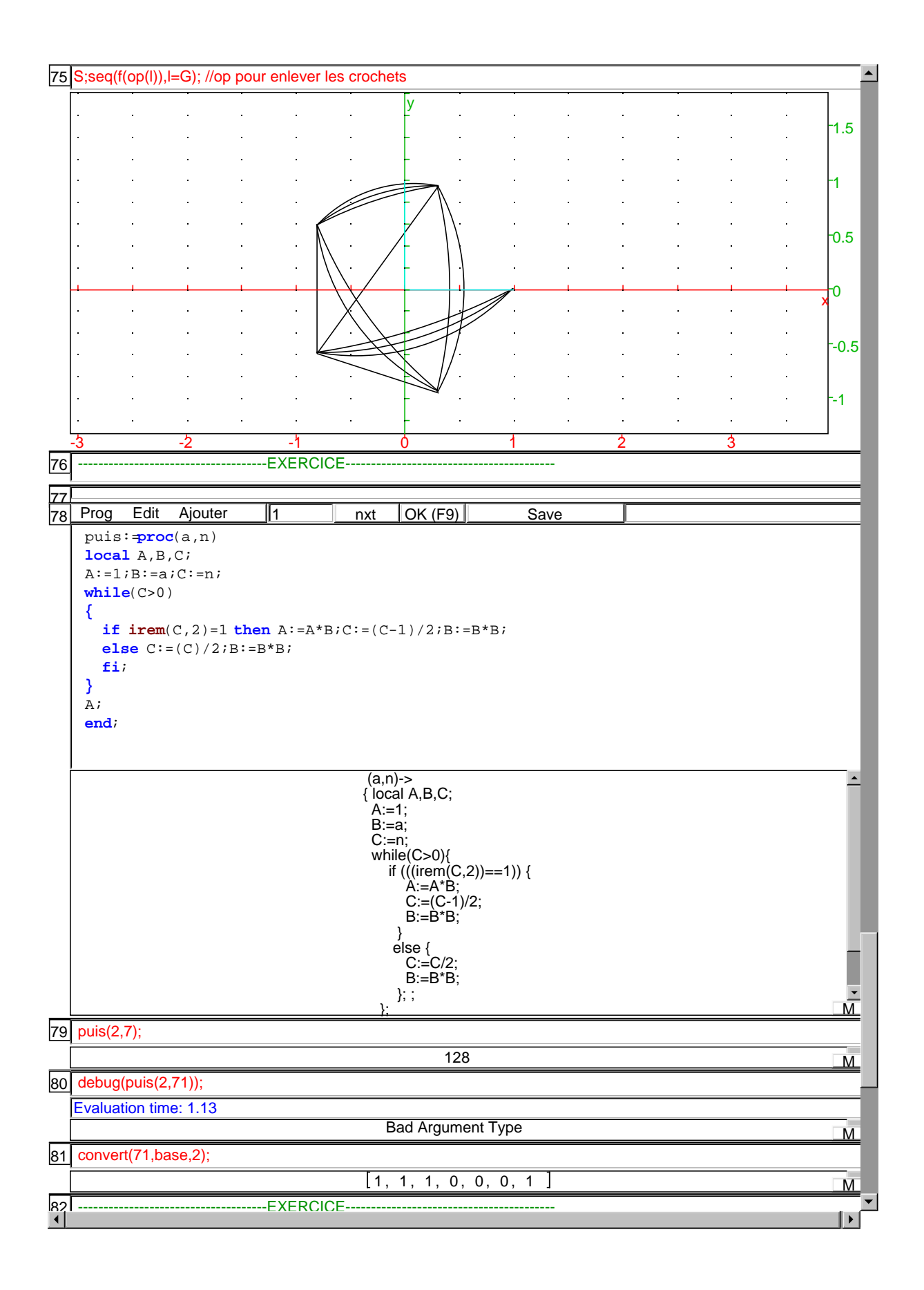

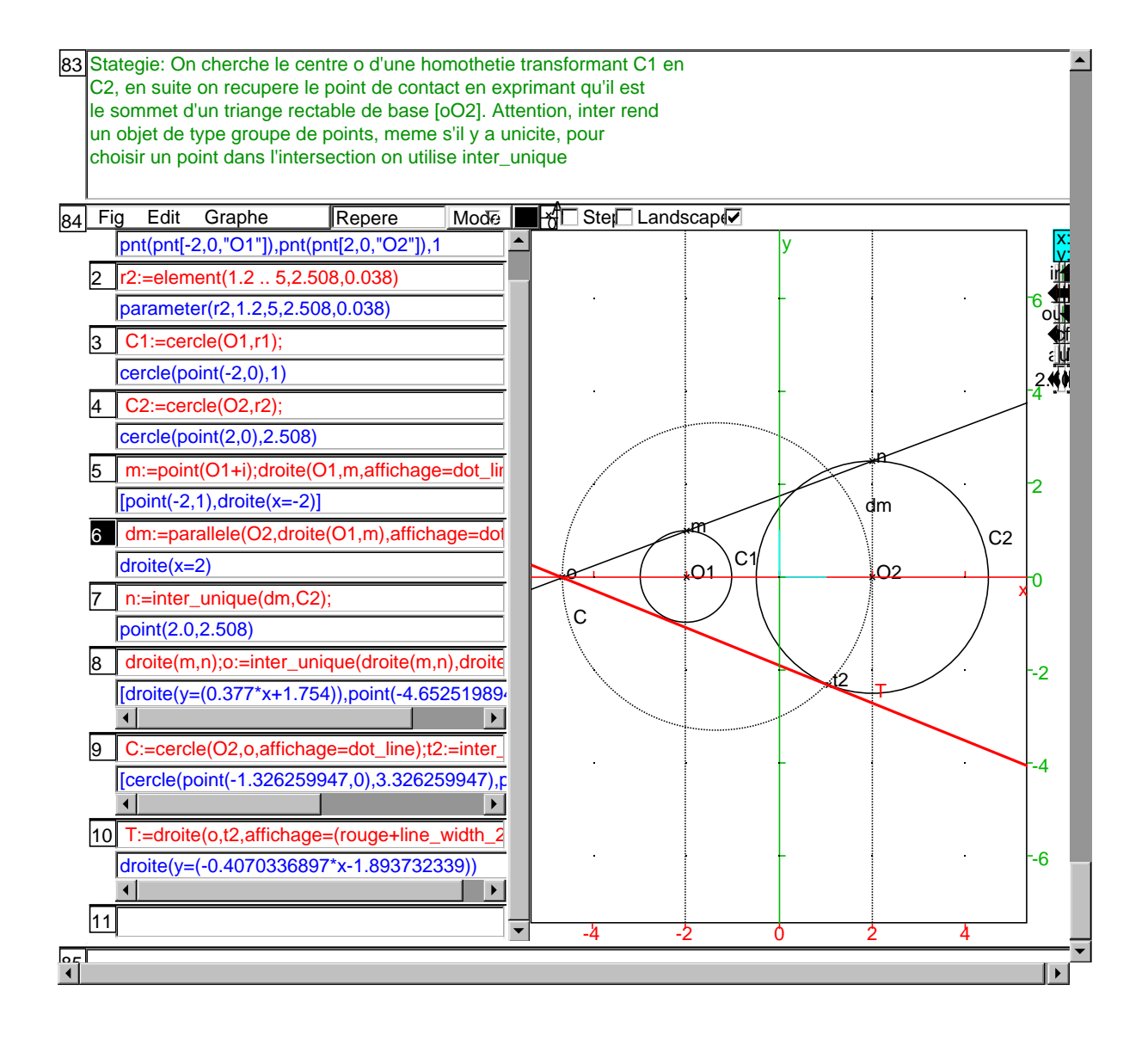